Регулируется через справочники - структура компании - значения по умолчанию, вкладка «контроль».

По умолчанию включен режим «по фирме», возможен вариант «по компании в целом» и отключение контроля.

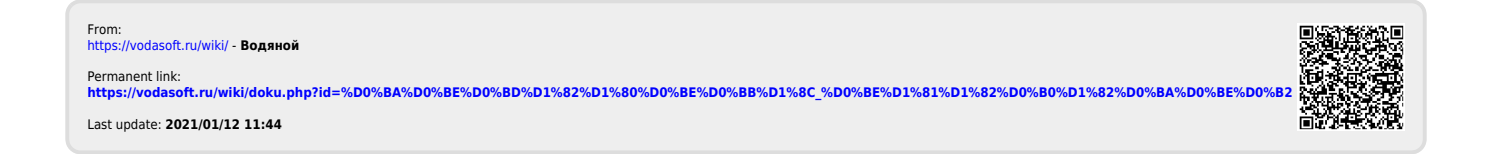